## **Modello N.3 – CASELLARIO GIUDIZIALE MODELLO PER LA RICHIESTA DEL CERTIFICATO E DELLA VISURA DELLE ISCRIZIONI DEL CASELLARIO GIUDIZIALE DA PARTE DELL'INTERESSATO (art. 26 decreto 25/01/2007**

 **Alla Procura della Repubblica presso il Tribunale Ufficio locale del casellario di** \_\_\_\_\_\_\_\_\_\_\_\_\_\_\_\_\_\_\_\_\_\_\_\_\_\_\_\_\_

Si richiede il rilascio del seguente certificato\visura del casellario giudiziale:

## □ **GENERALE (art. 24 T.U.)**

 **Per il rilascio del certificato su indicato allego marca da bollo da € 19,92 o da € 23,84 se il certificato è richiesto con urgenza (rilascio nella giornata della richiesta)** 

□ **VISURA (art. 33 T.U.)** □ **RICHIESTO DAL DIFENSORE (art. 22 T.U.)**

□ **PER USO ELETTORALE (art. 29 T.U.)** (T.U. – D.P.R. 14/11/2003, N. 313)

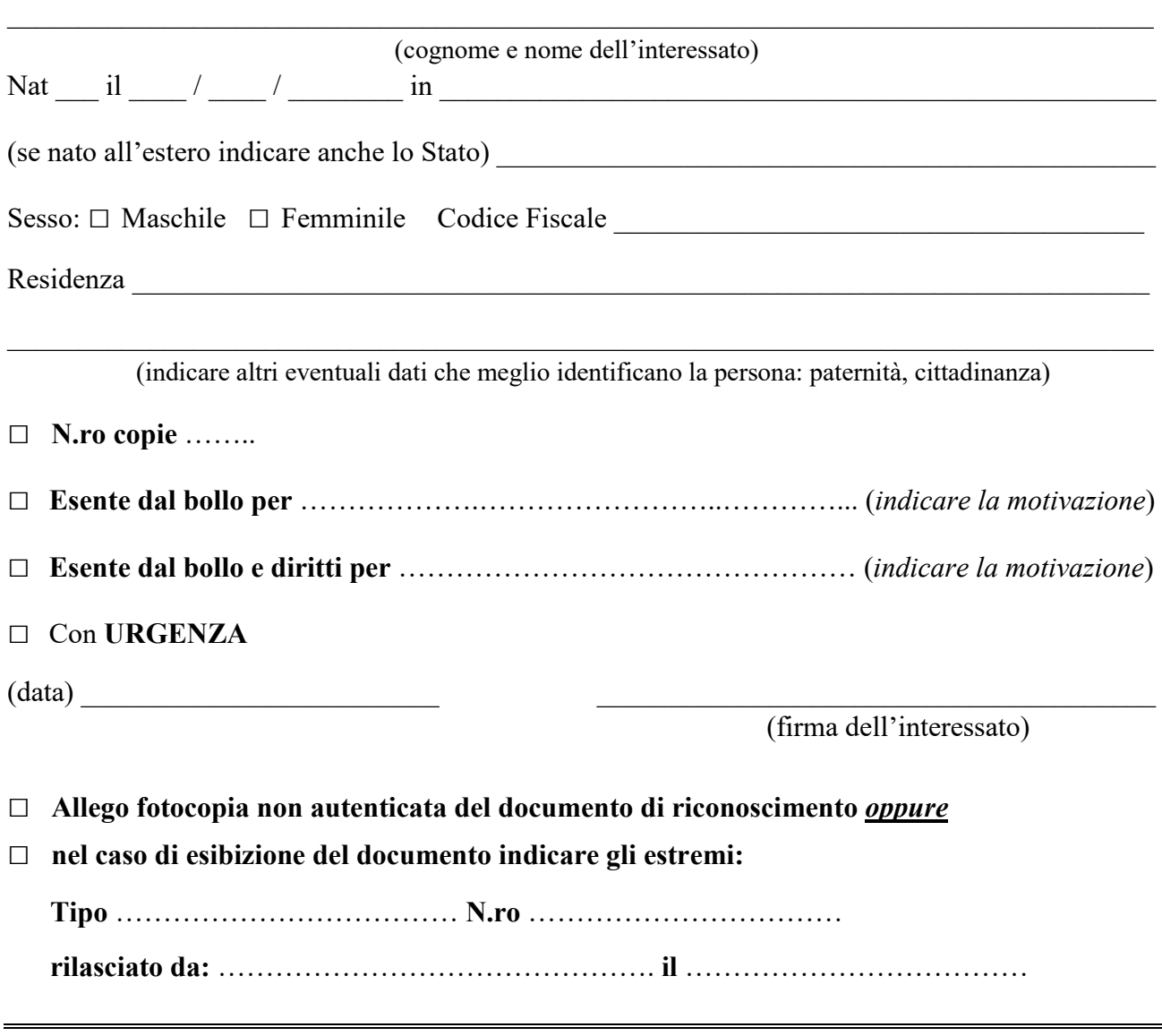

**MINISTERO DELLA GIUSTIZIA – SISTEMA INFORMATIVO DEL CASELLARIO (SIC)**